Avant!

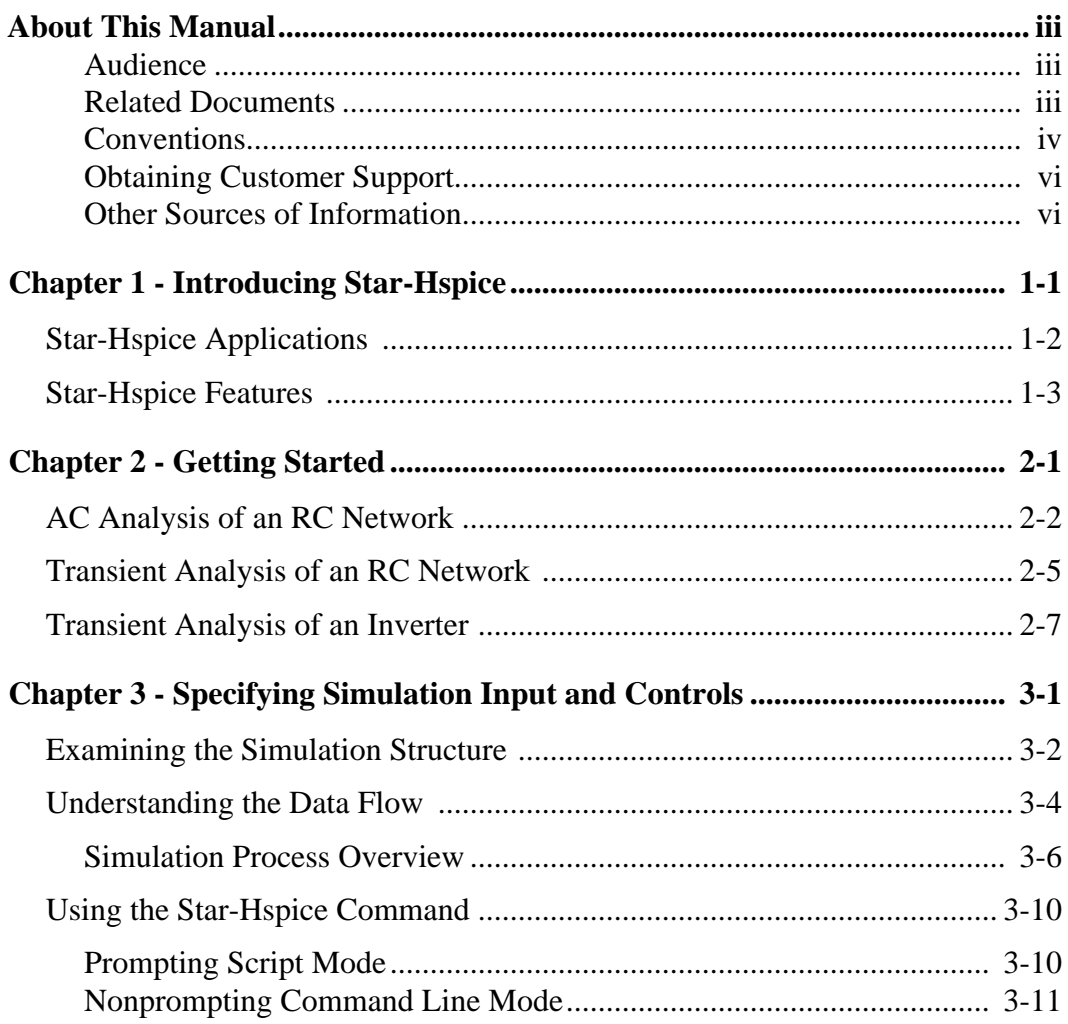

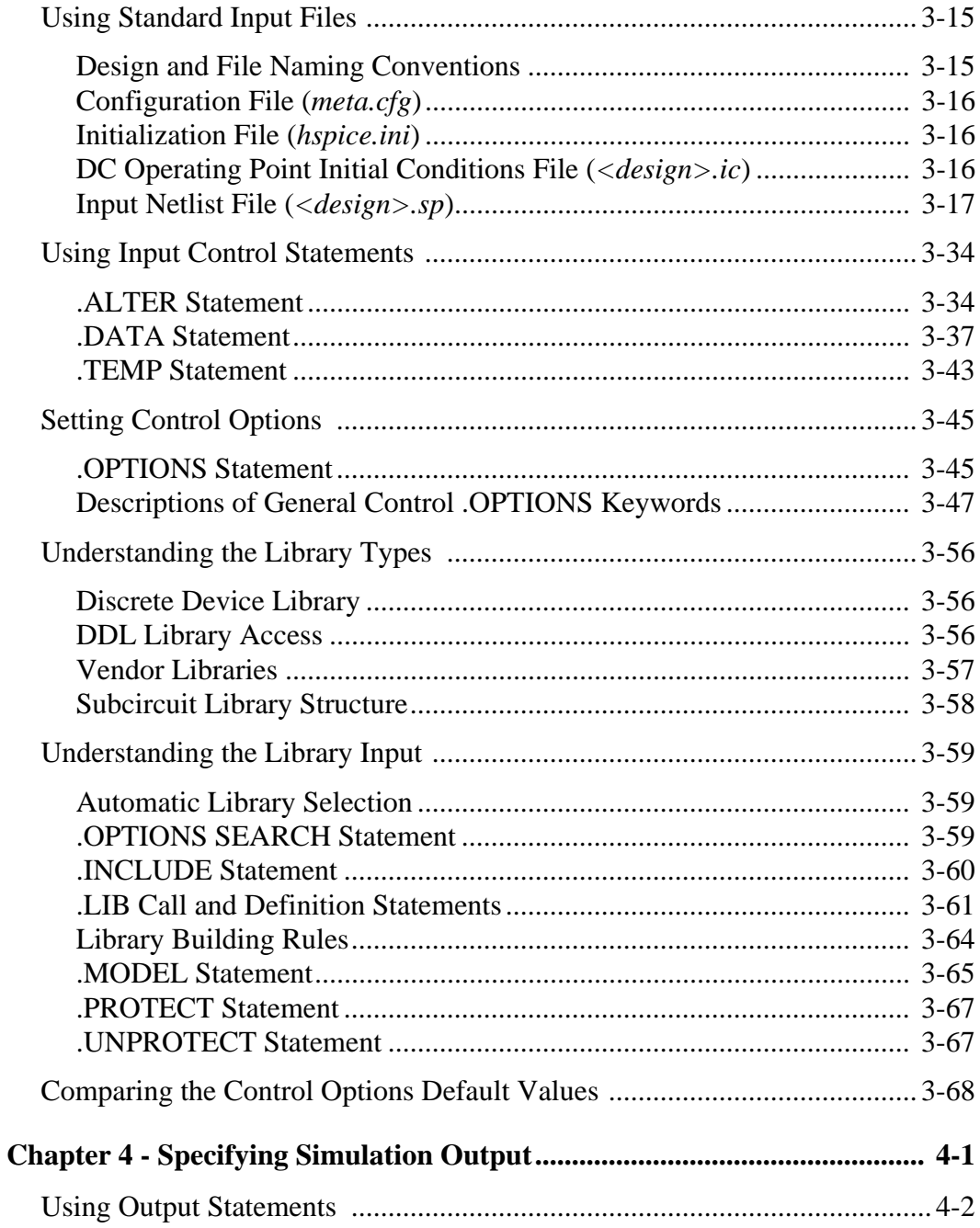

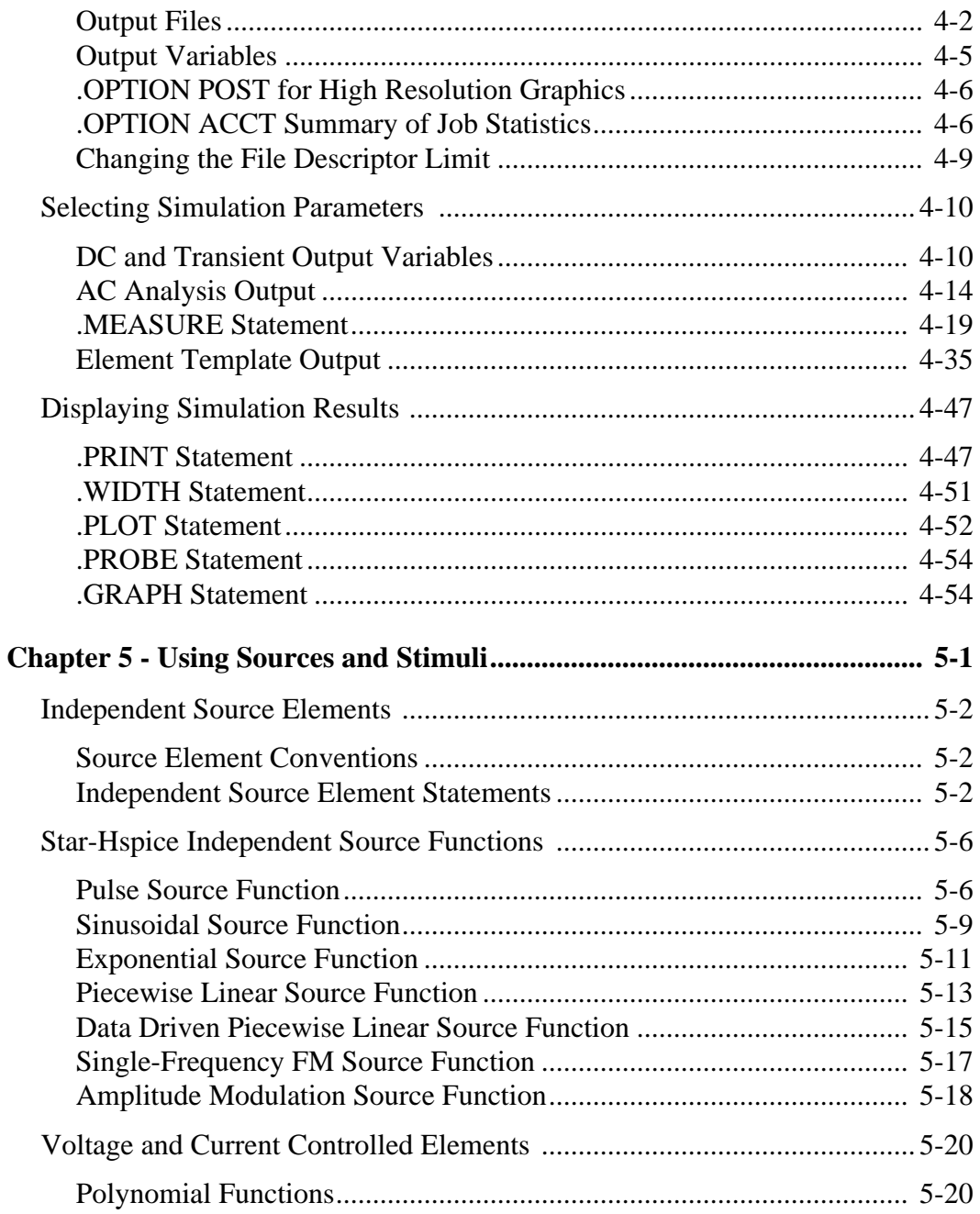

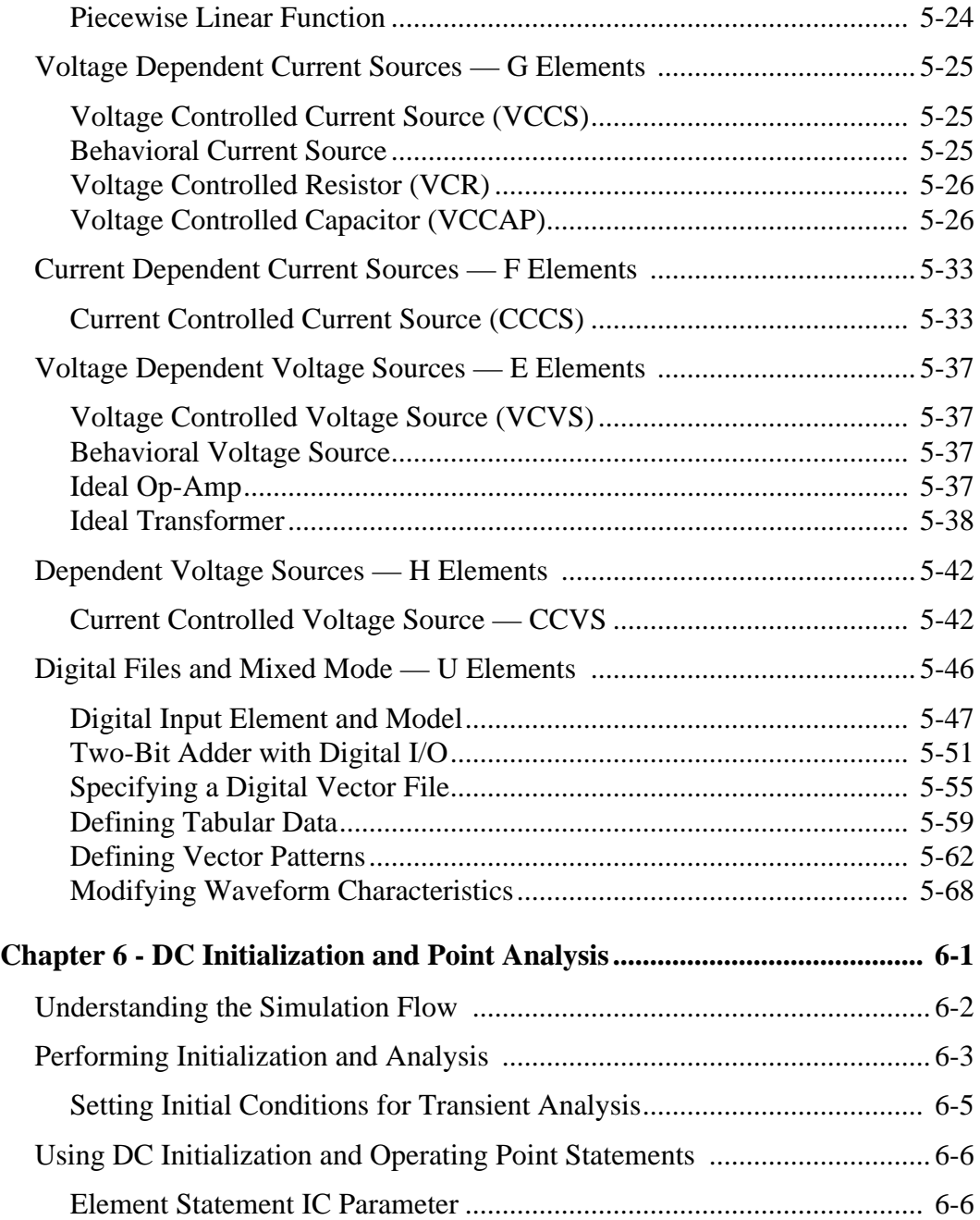

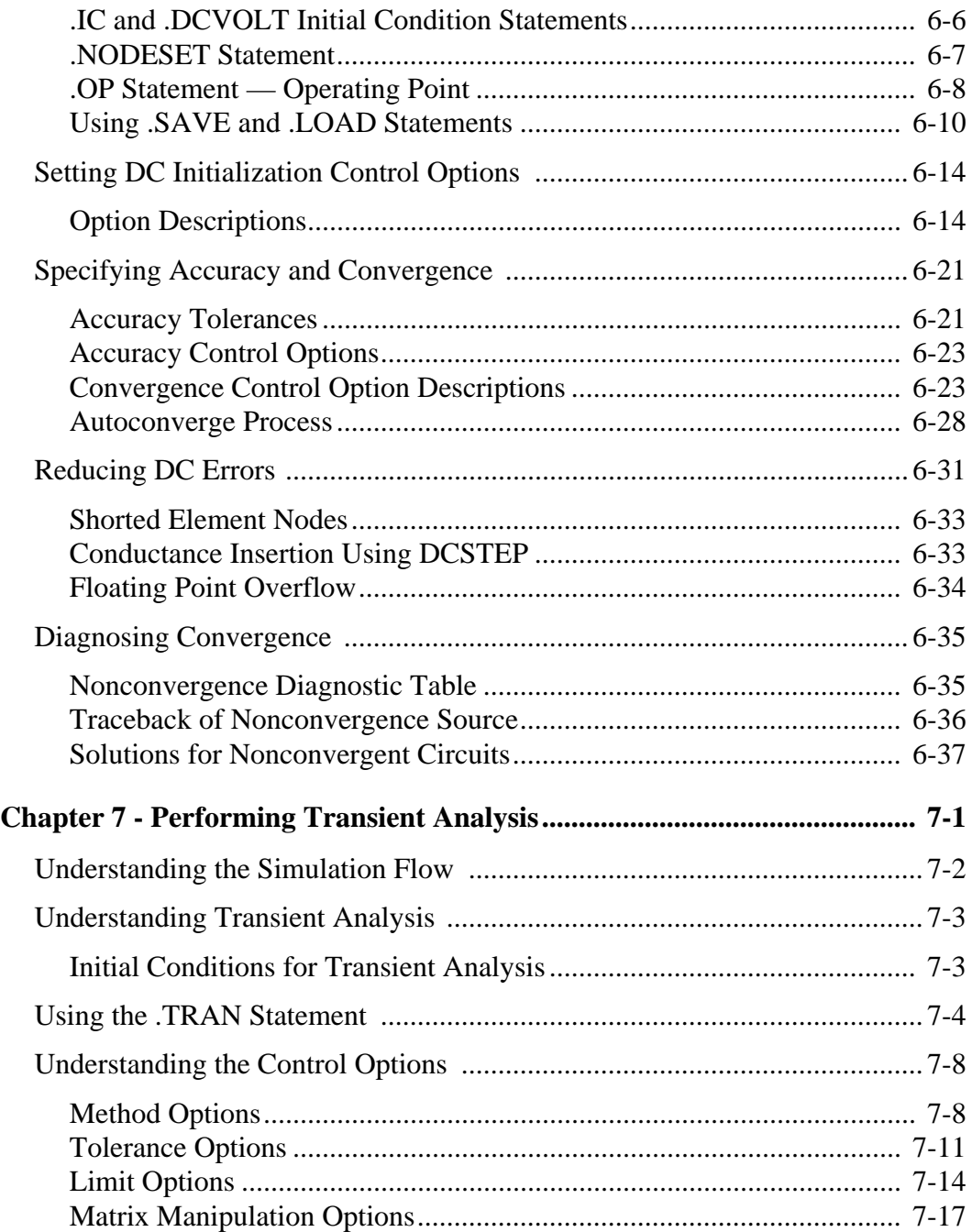

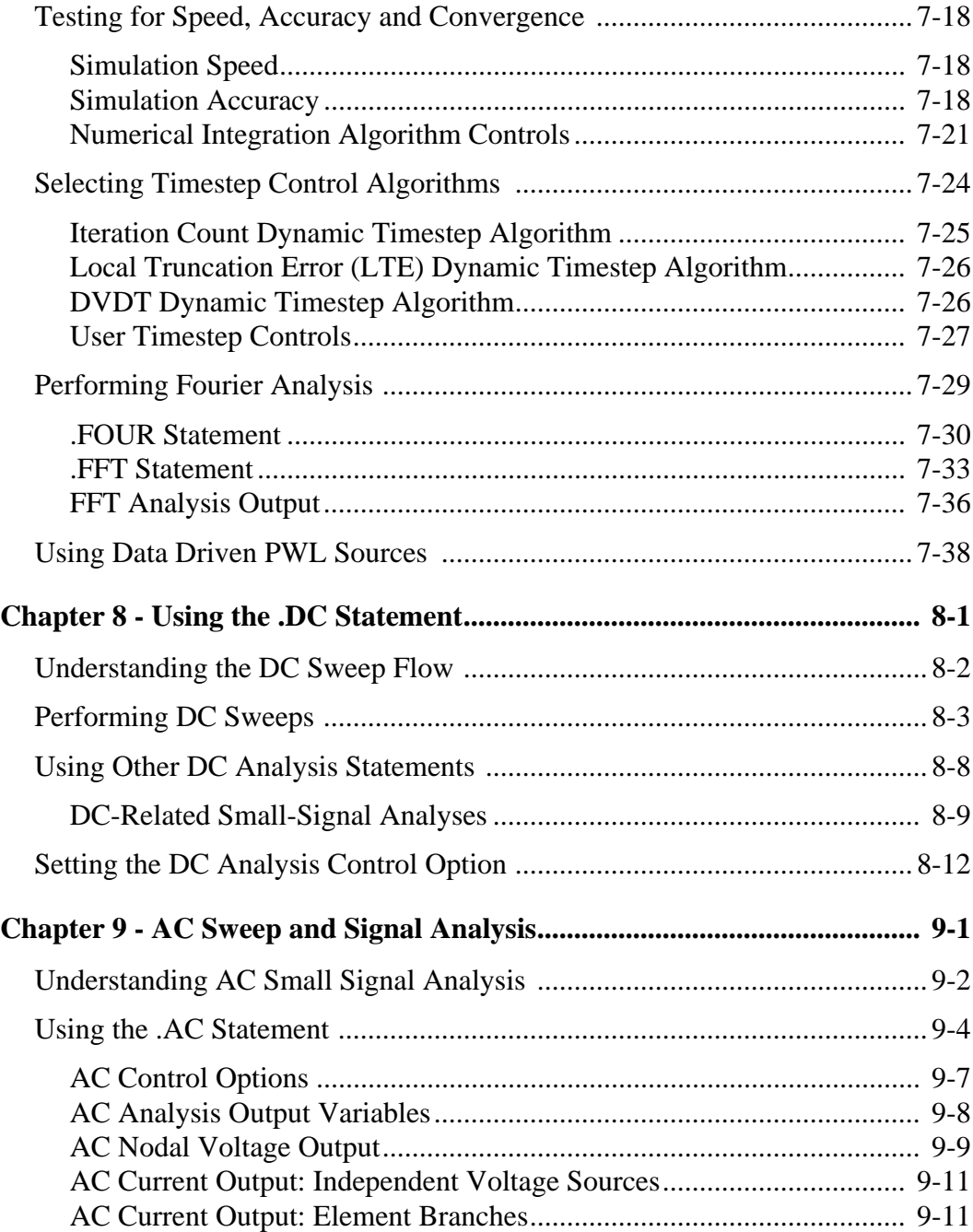

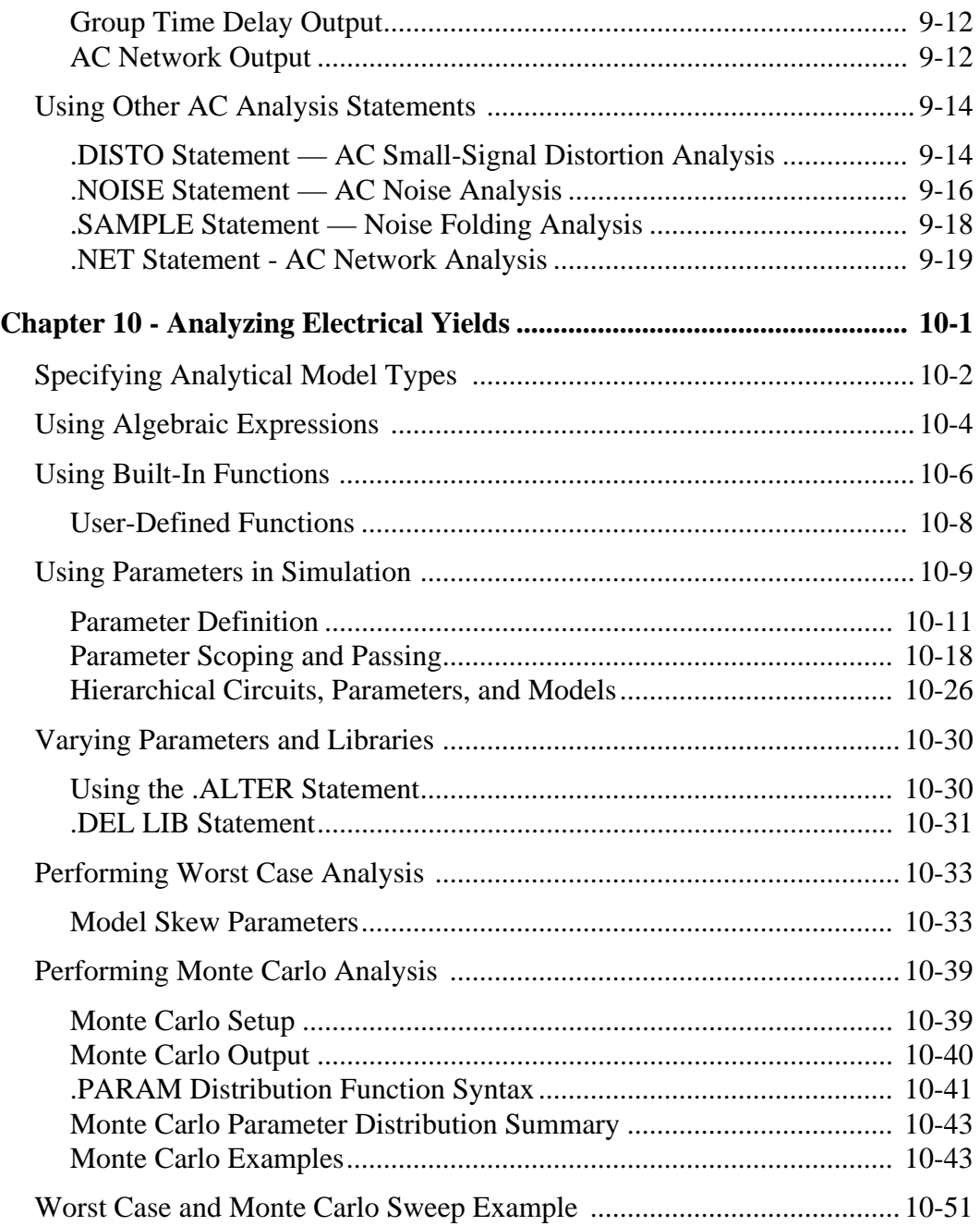

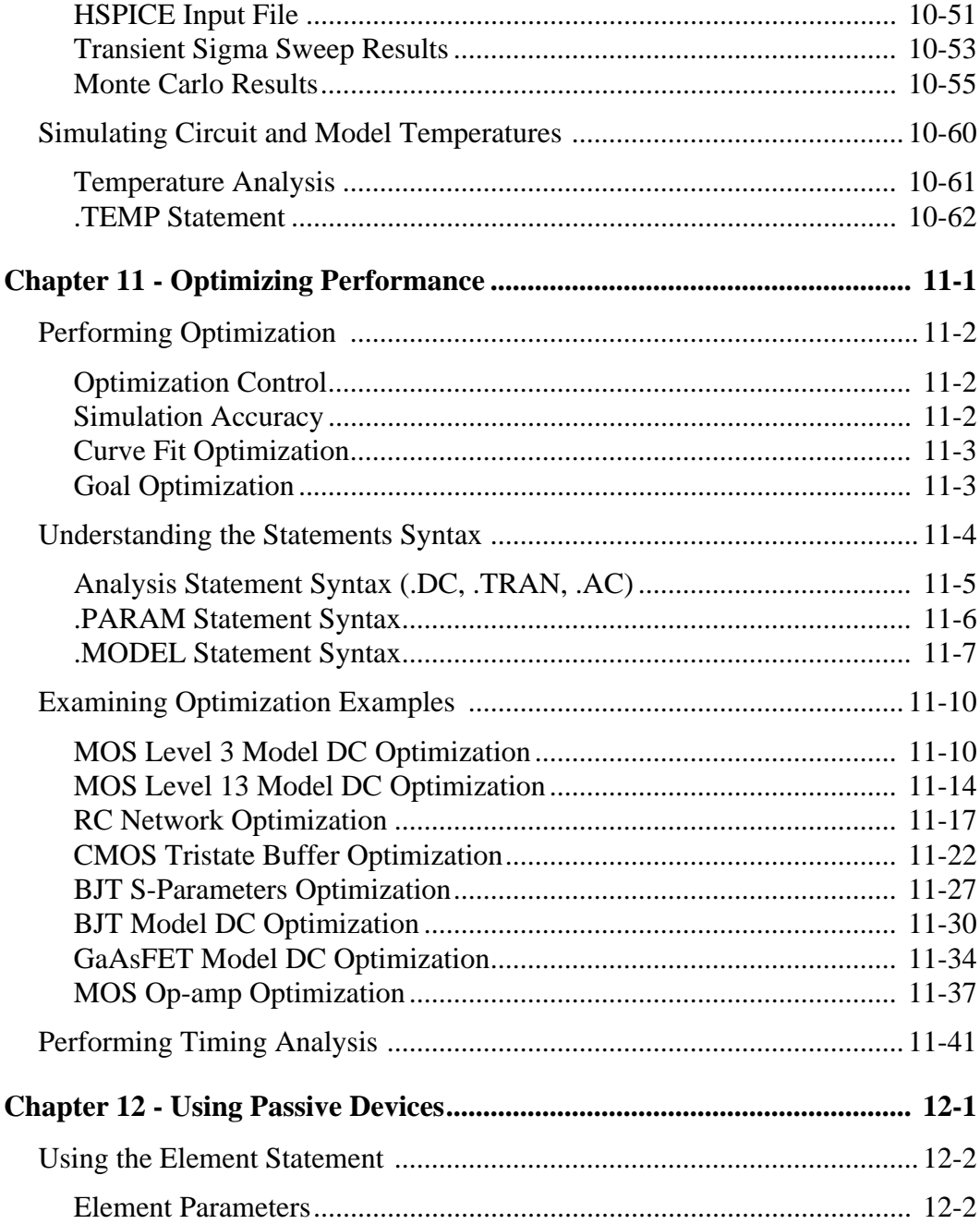

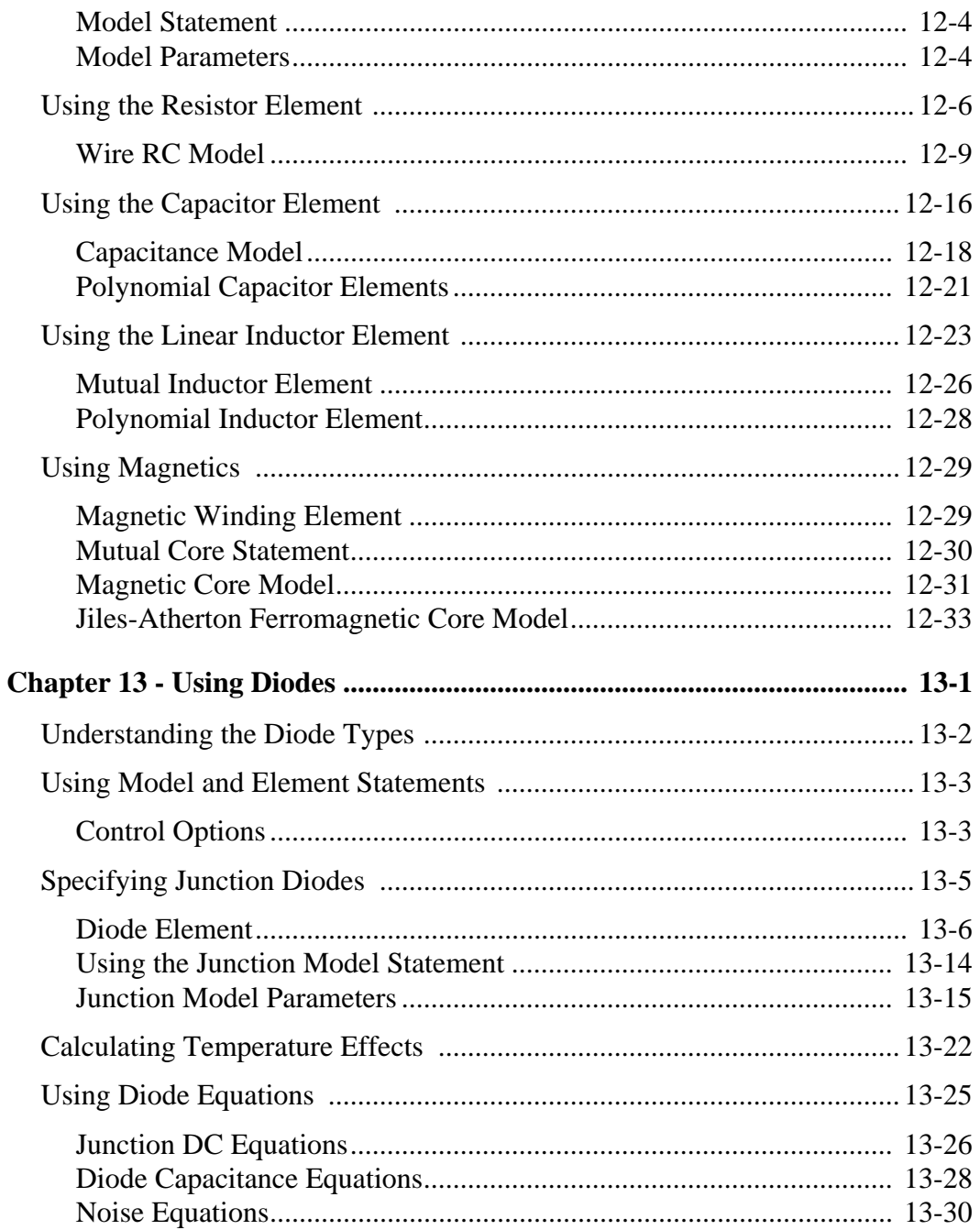

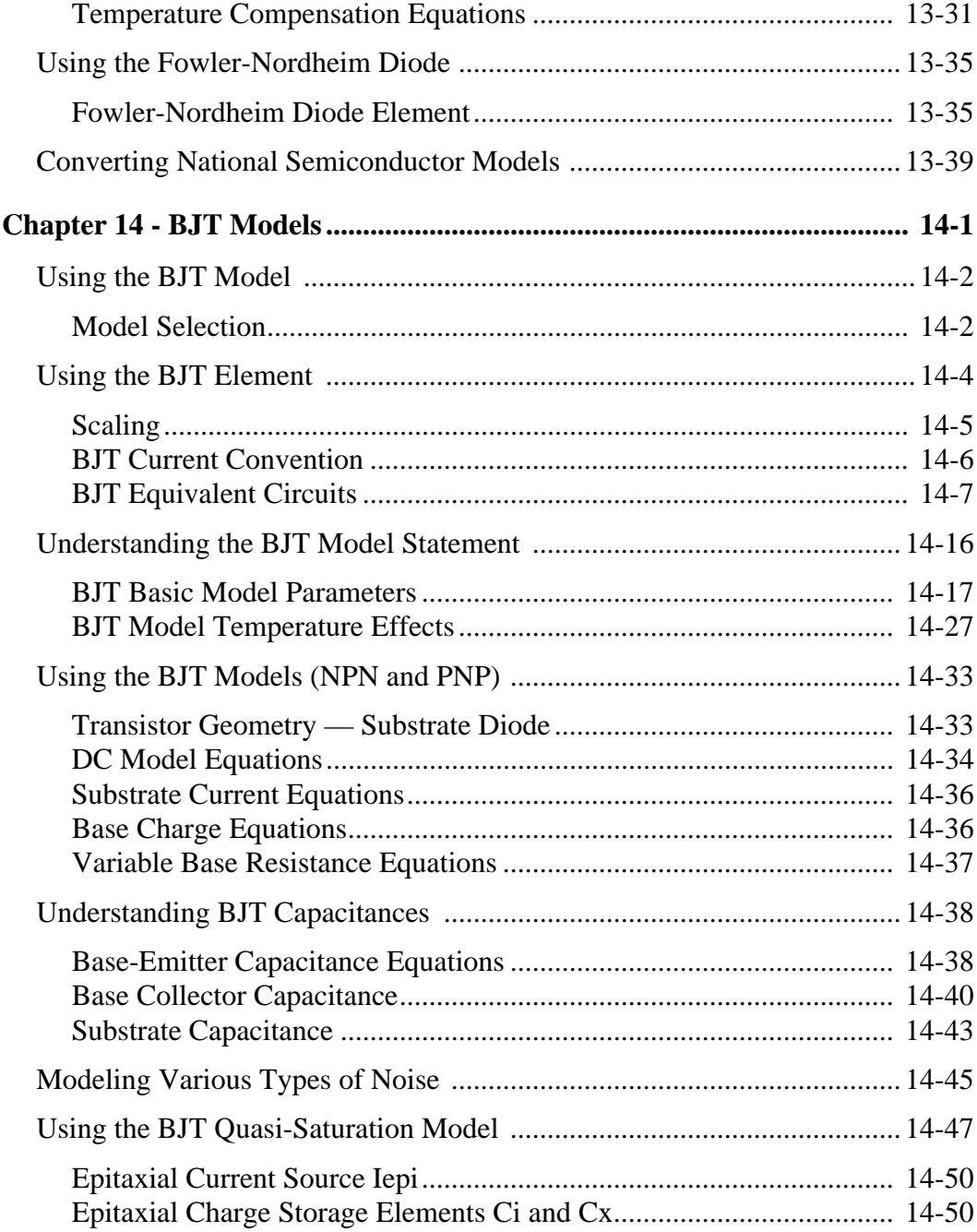

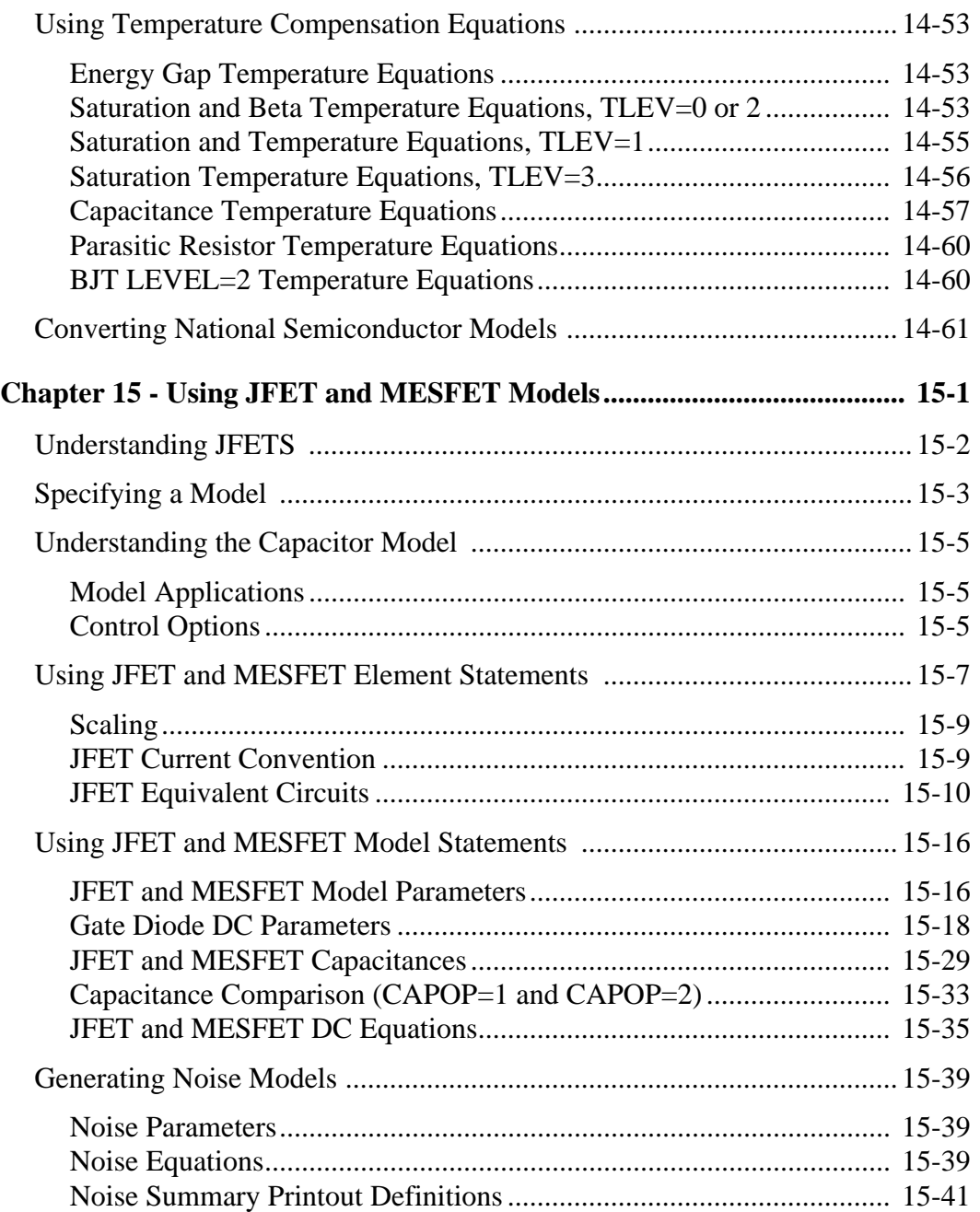

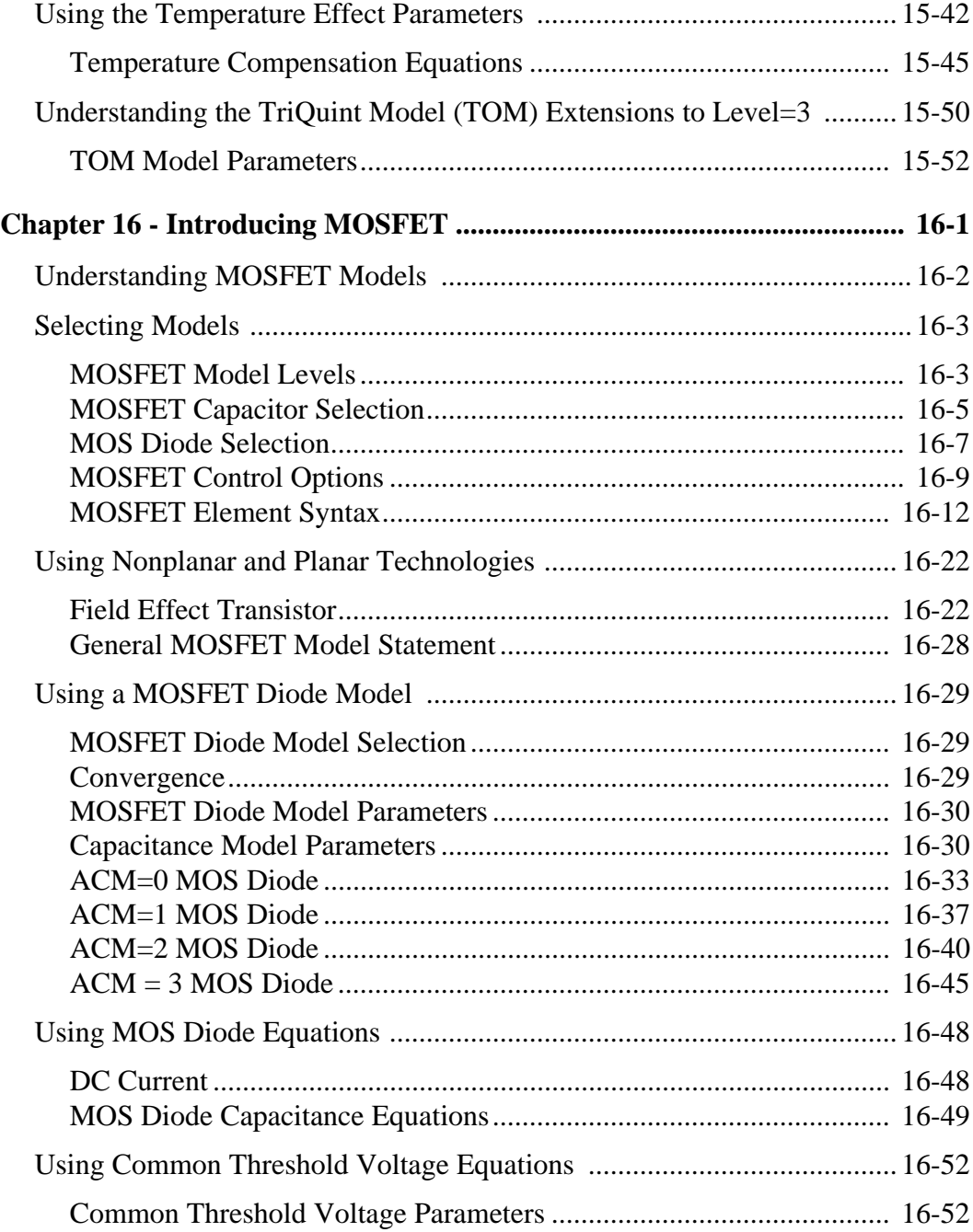

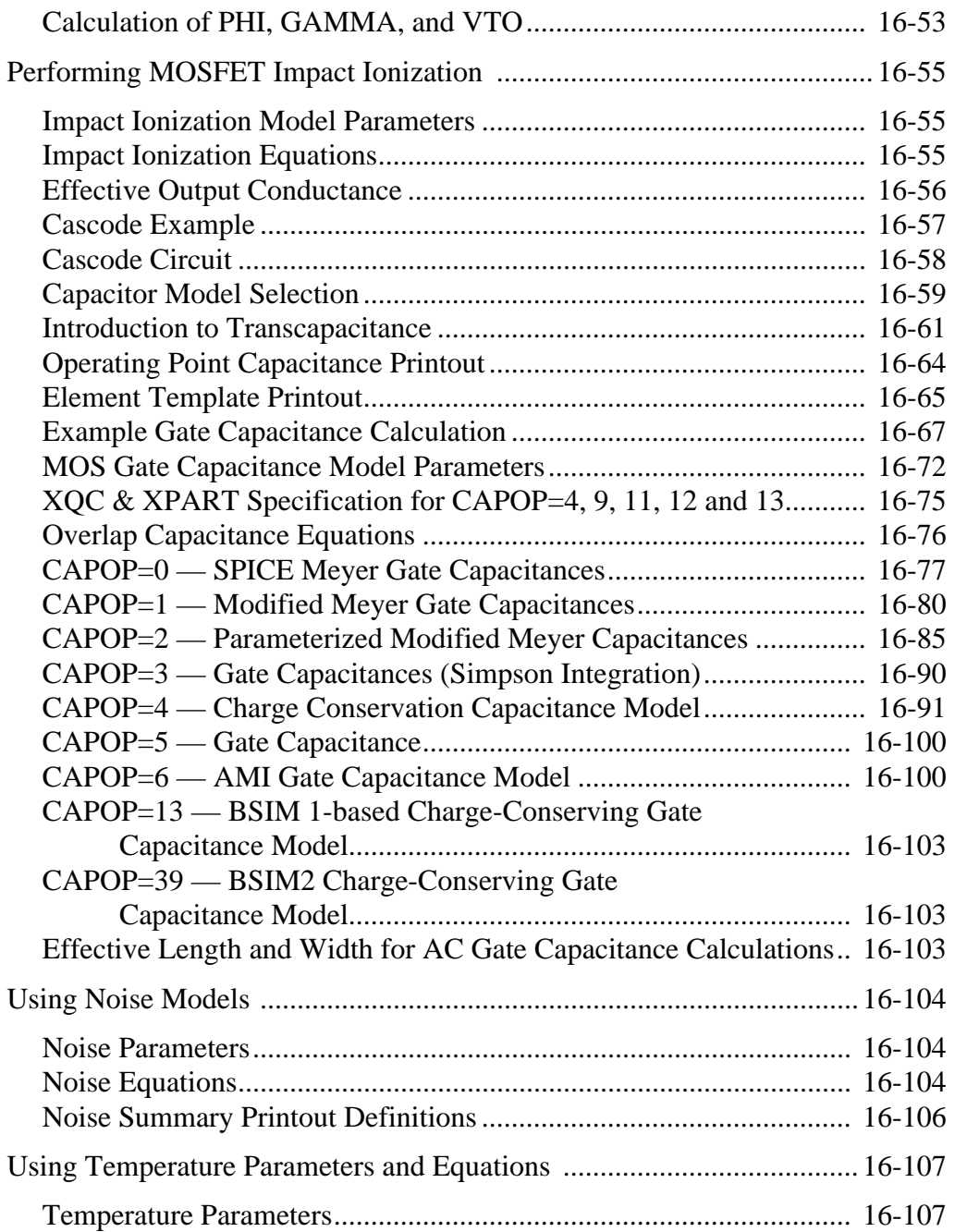

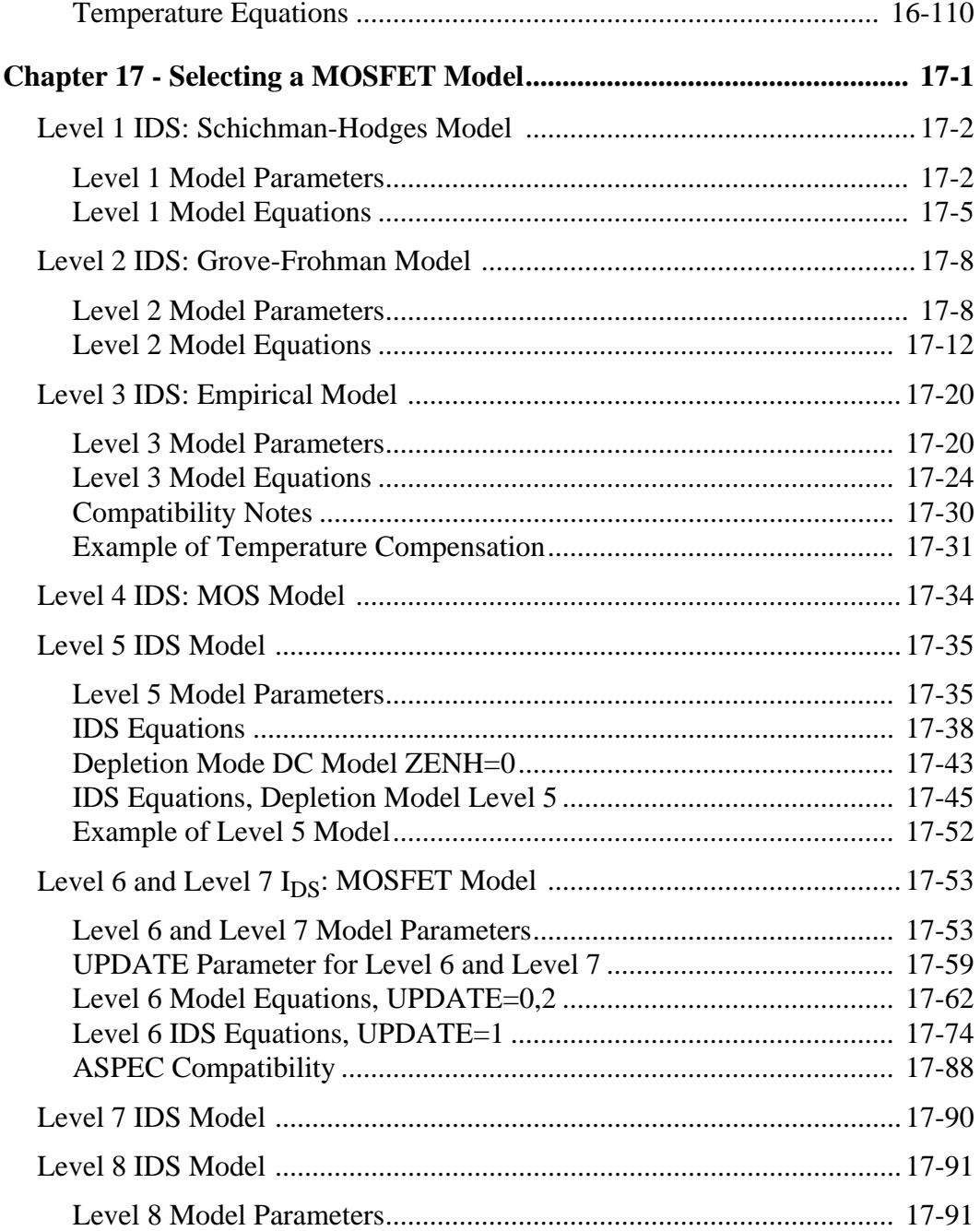

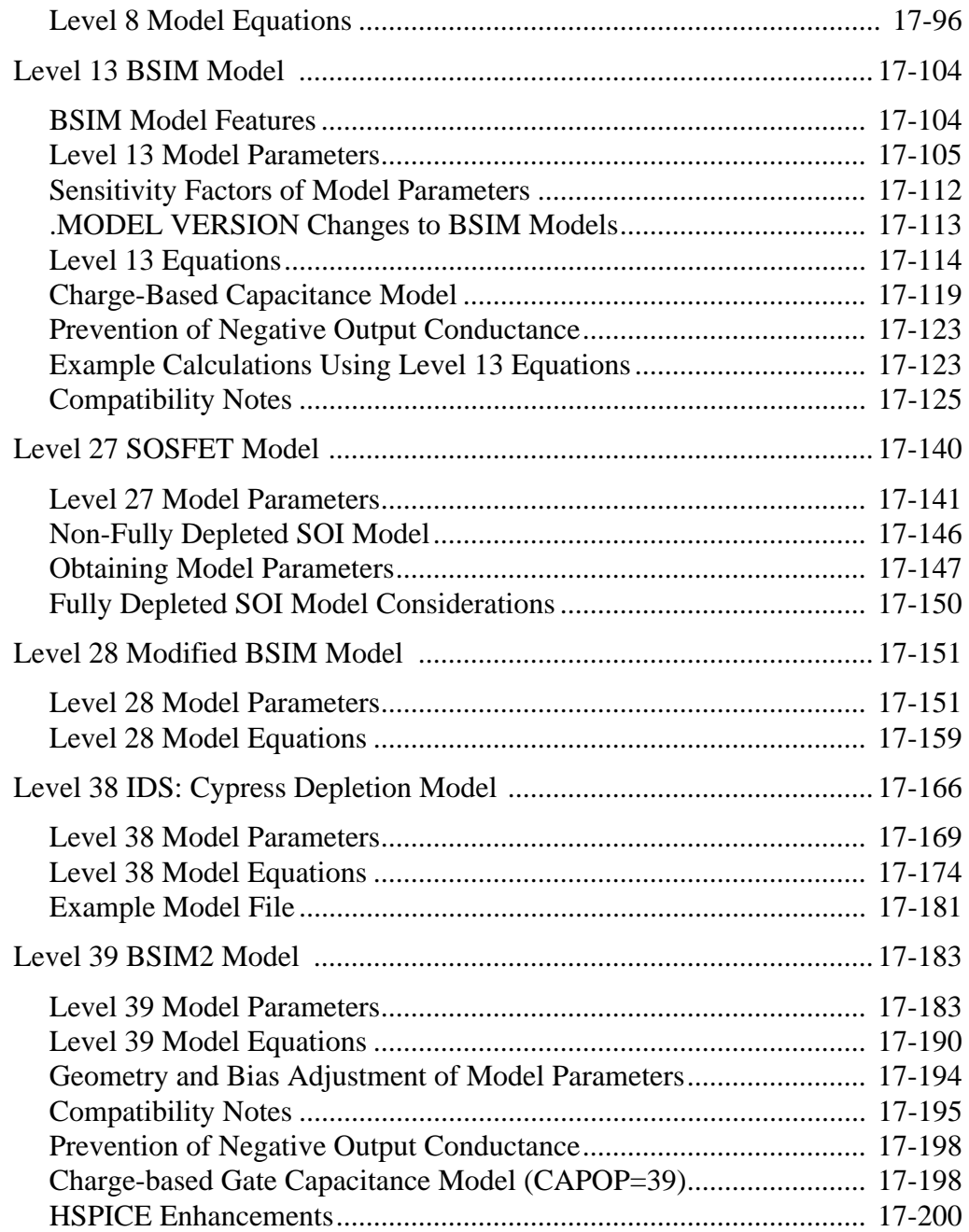

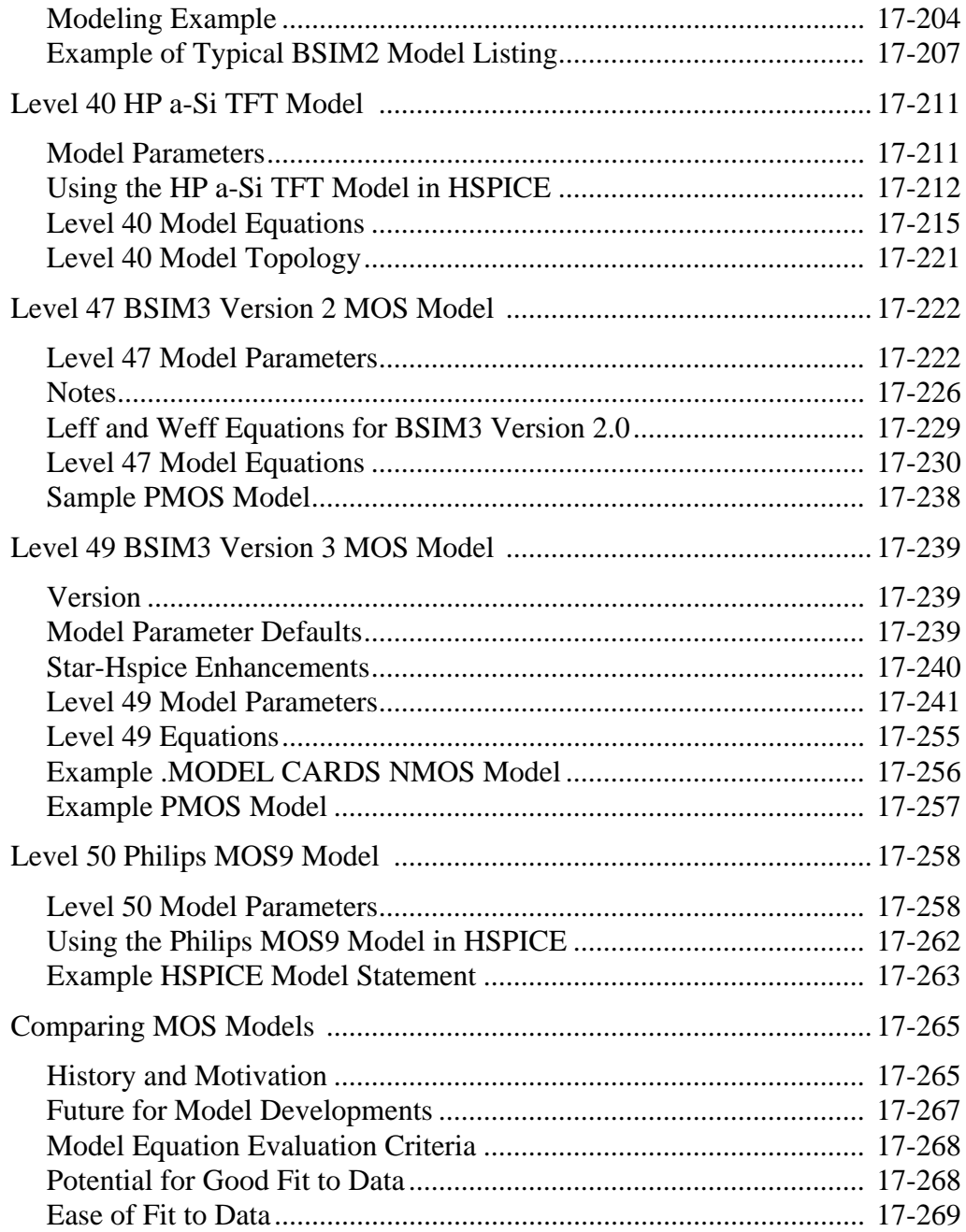

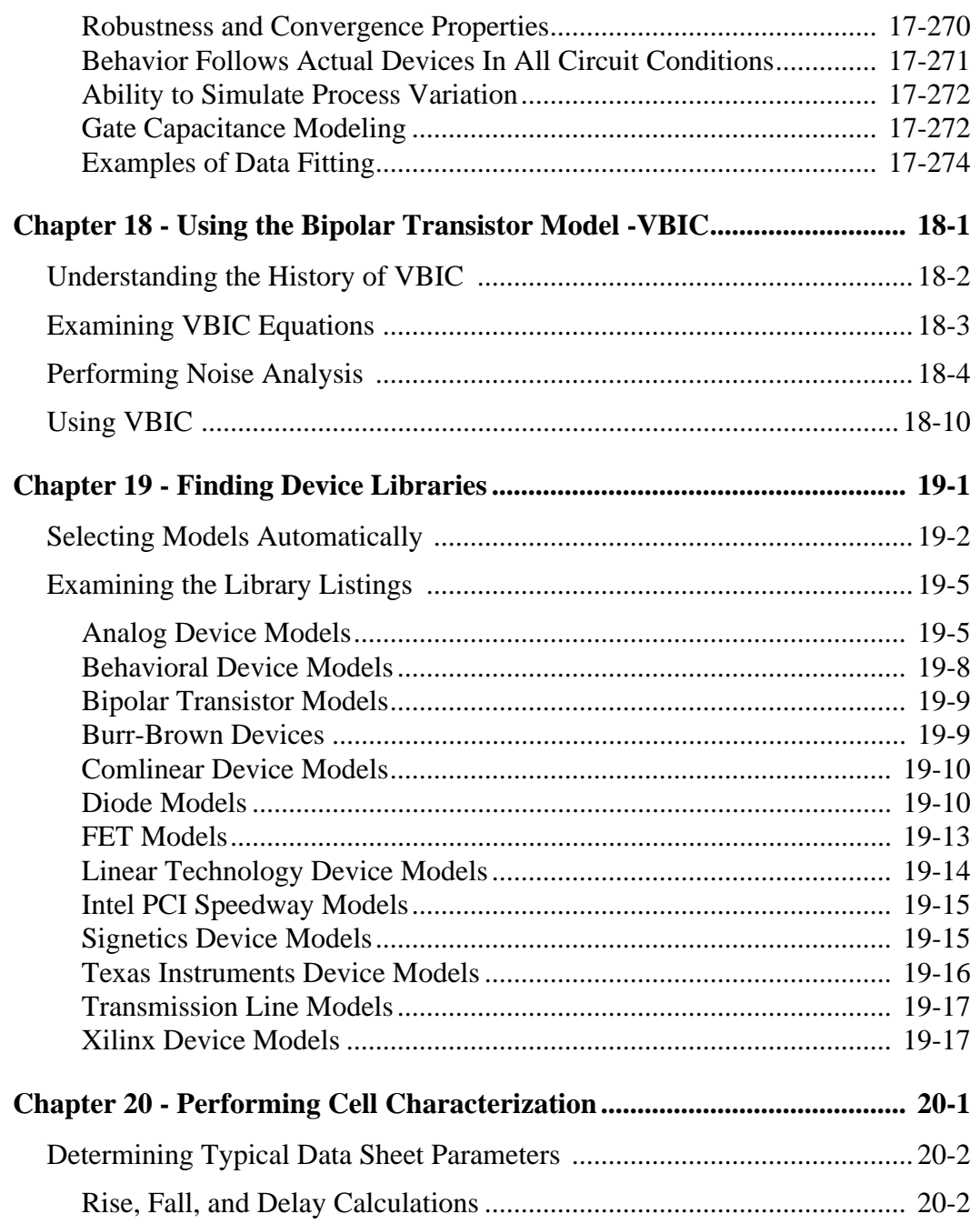

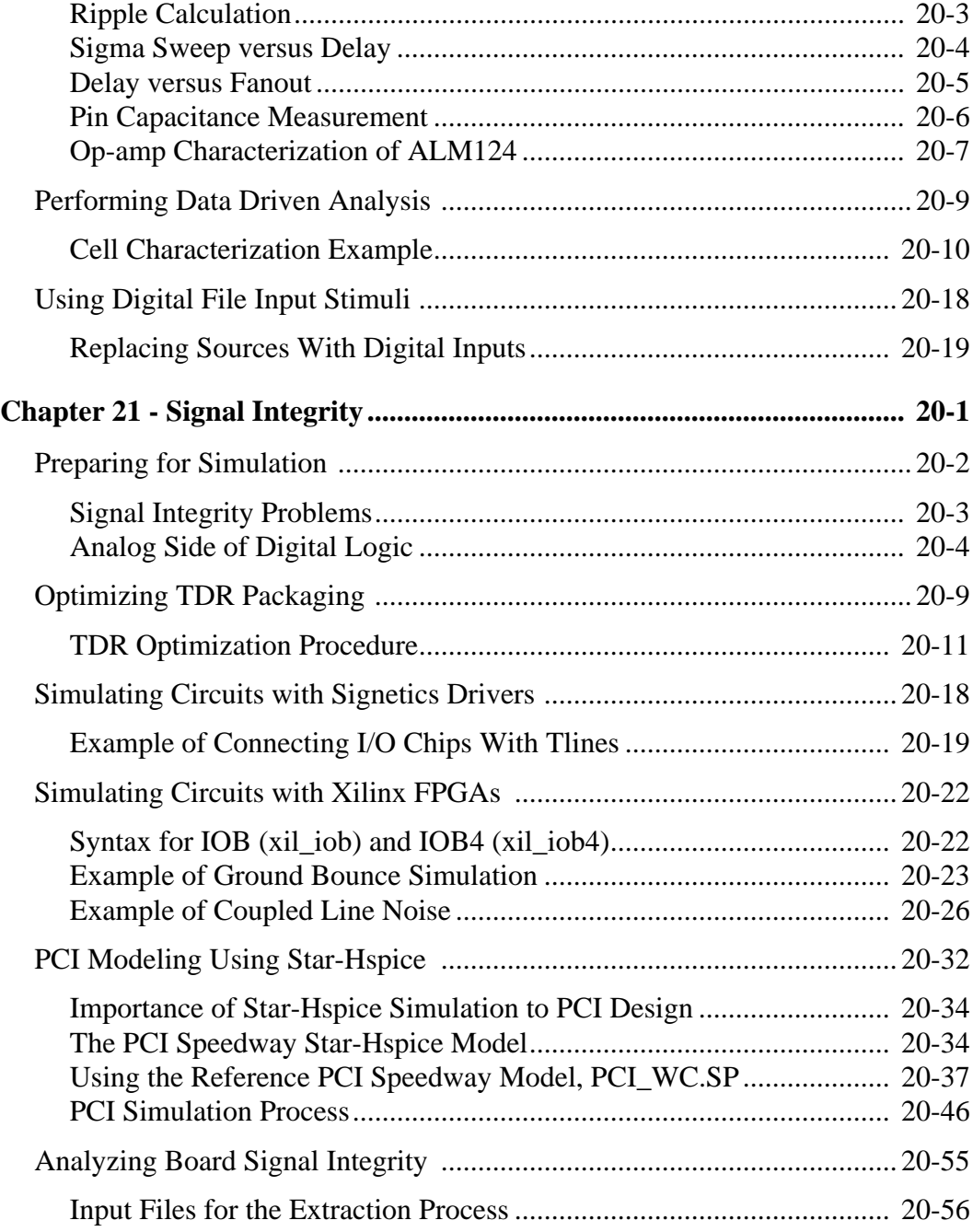

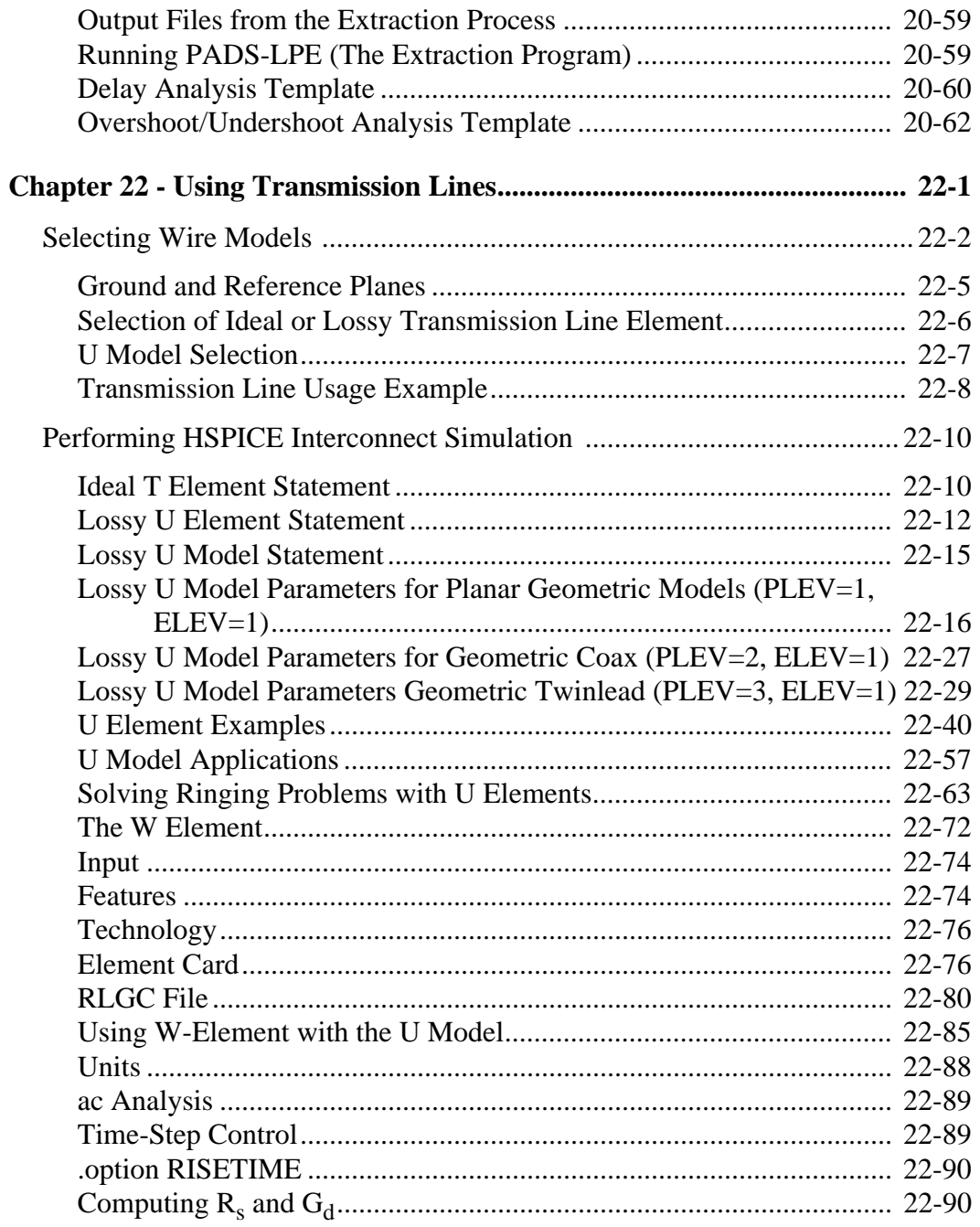

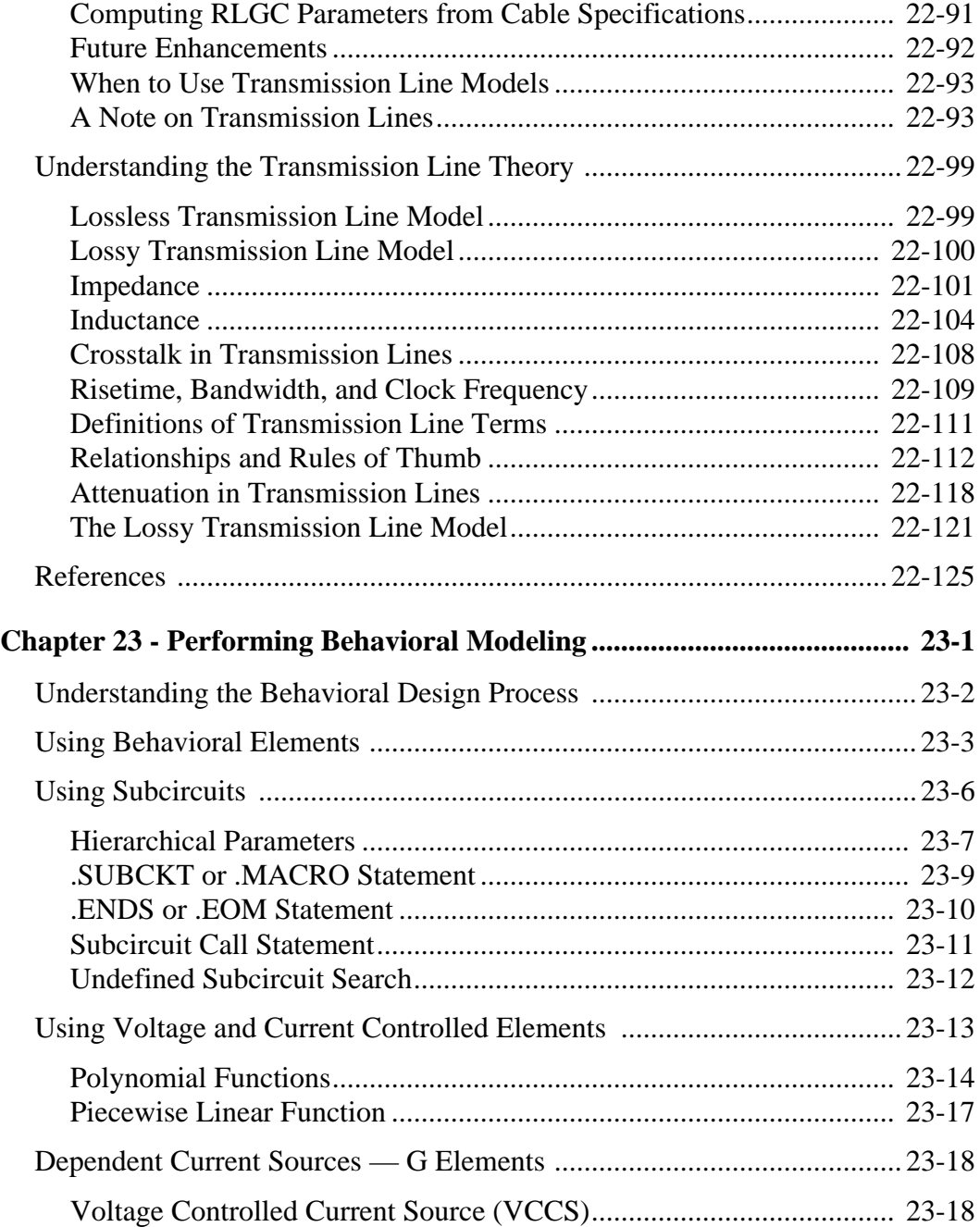

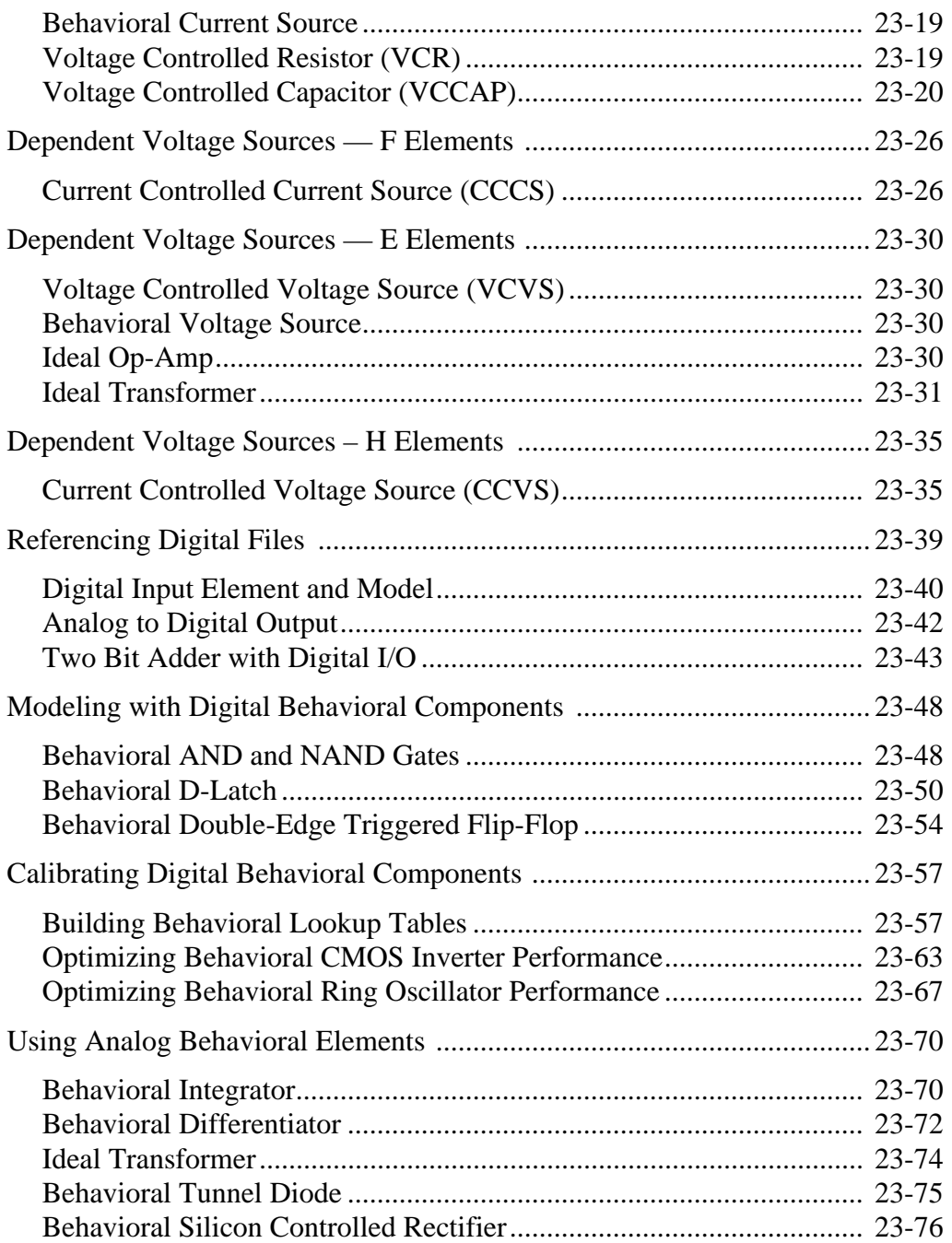

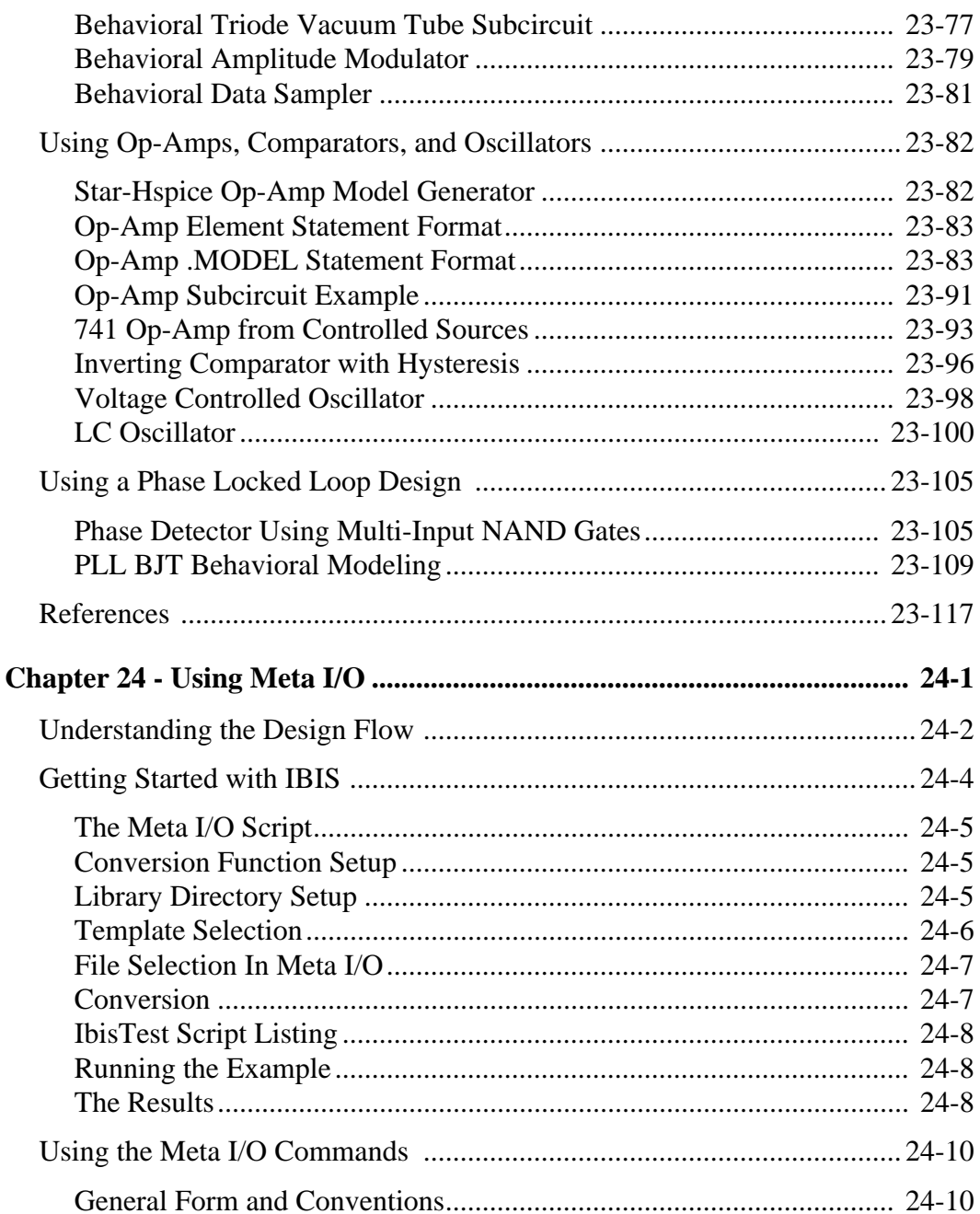

 $\overline{a}$ 

 $\sim$ 

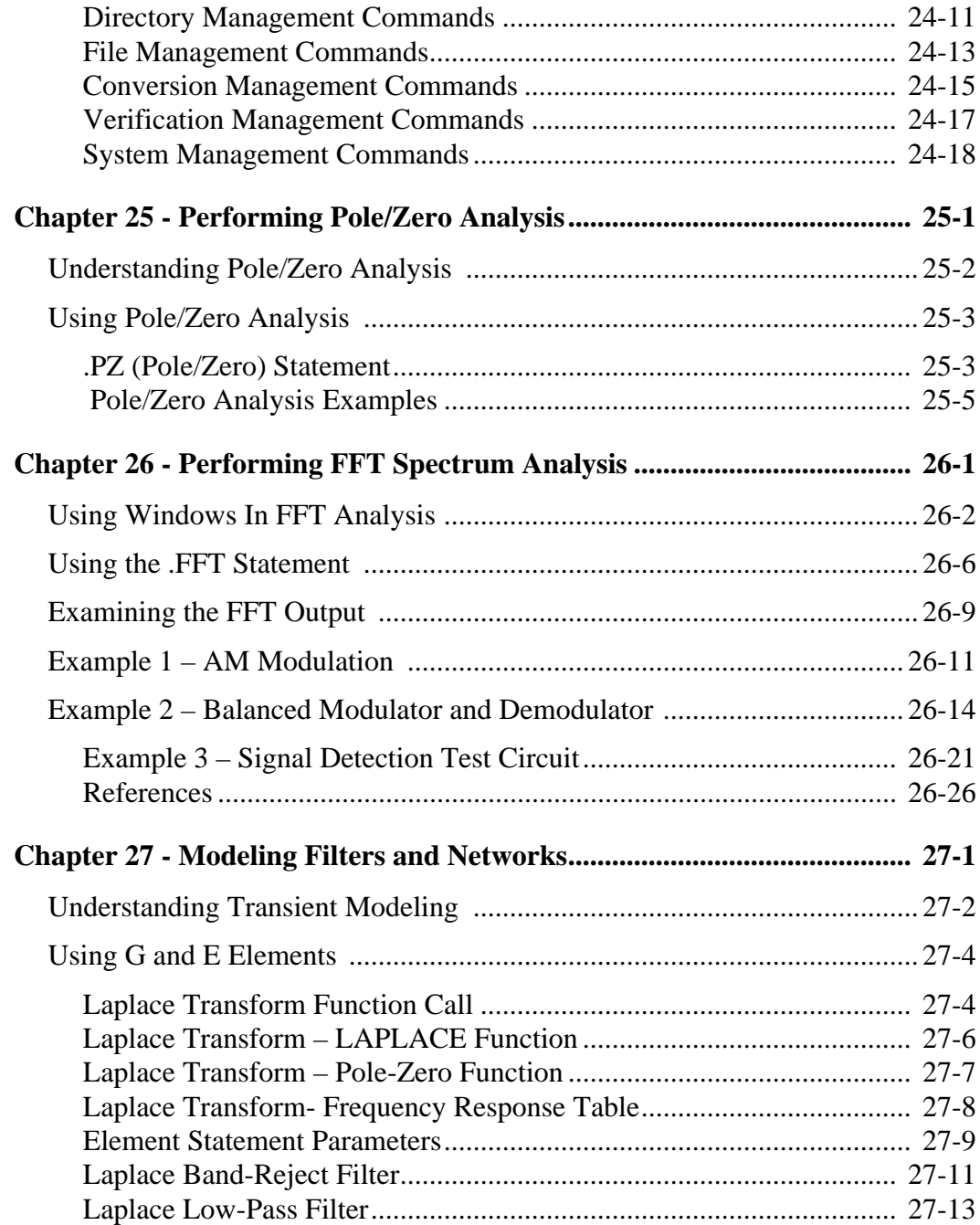

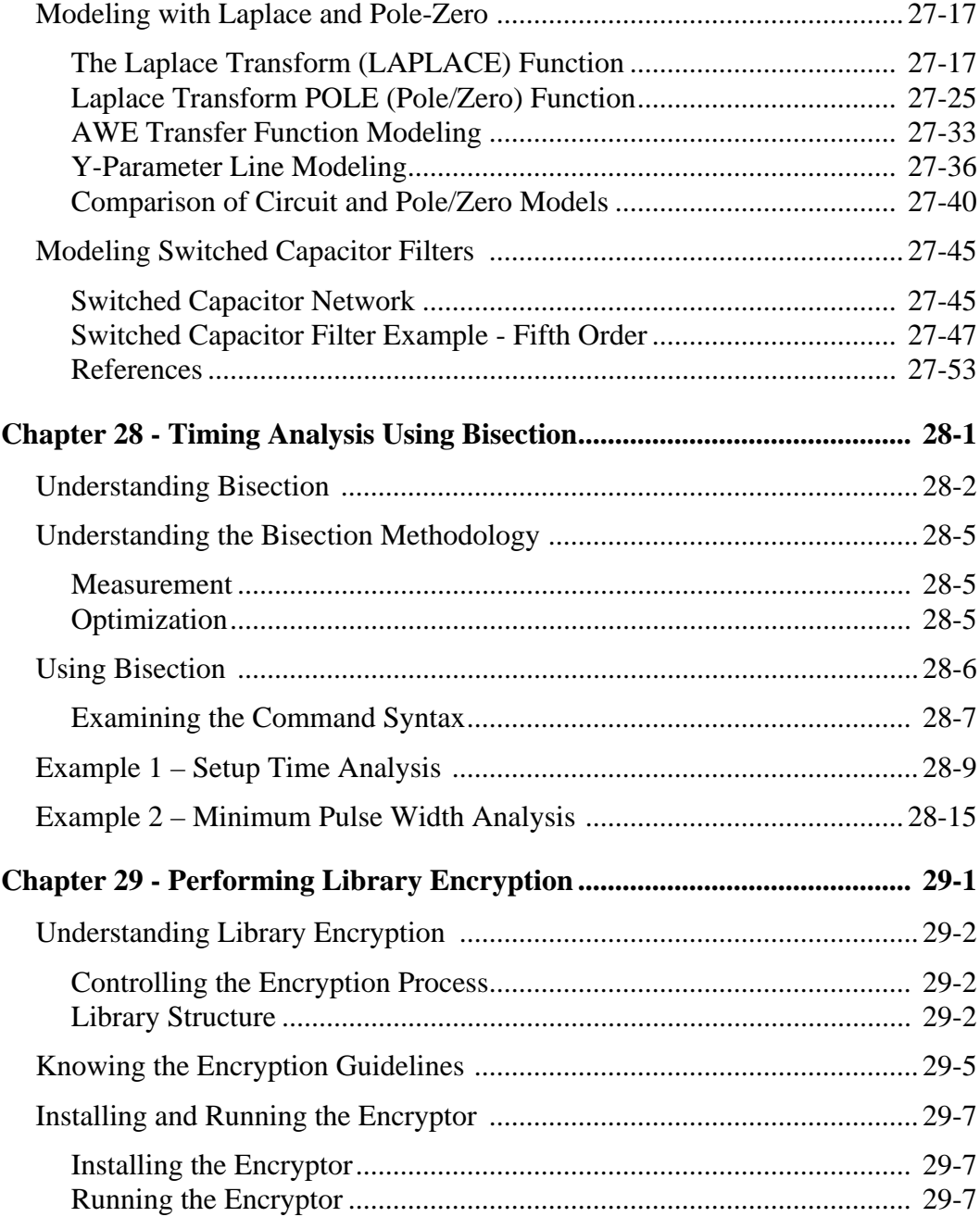

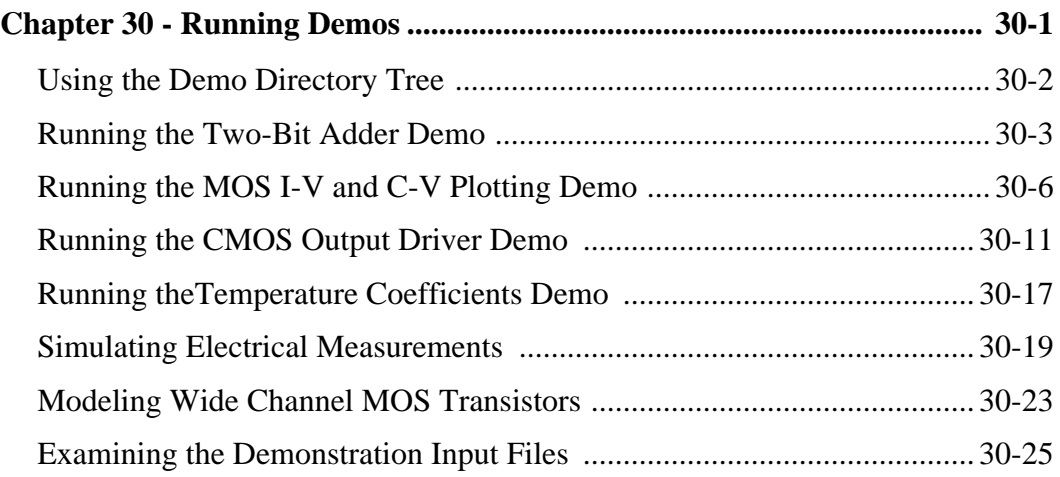